*Efficiency Metrics Formulas...* 1/8

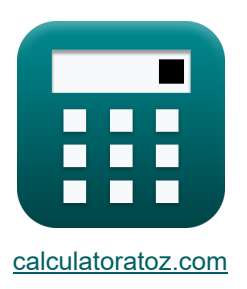

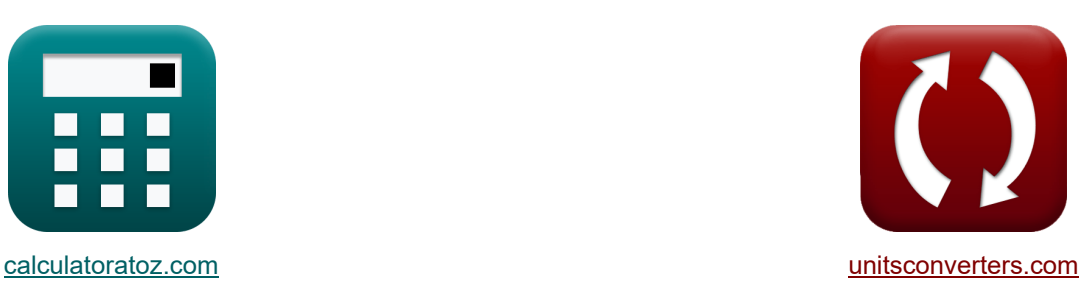

# **Effizienzkennzahlen Formeln**

Beispiele!

[Rechner!](https://www.calculatoratoz.com/de) National Rechner! [Konvertierungen!](https://www.unitsconverters.com/de)

Lesezeichen **[calculatoratoz.com](https://www.calculatoratoz.com/de)**, **[unitsconverters.com](https://www.unitsconverters.com/de)**

Größte Abdeckung von Rechnern und wächst - **30.000+ Rechner!** Rechnen Sie mit einer anderen Einheit für jede Variable - **Eingebaute Einheitenumrechnung!**

Größte Sammlung von Maßen und Einheiten - **250+ Messungen!**

Fühlen Sie sich frei, dieses Dokument mit Ihren Freunden zu TEILEN!

*[Bitte hinterlassen Sie hier Ihr Rückkoppelung...](https://docs.google.com/forms/d/e/1FAIpQLSf4b4wDgl-KBPJGChMJCxFlqrHvFdmw4Z8WHDP7MoWEdk8QOw/viewform?usp=pp_url&entry.1491156970=Effizienzkennzahlen%20Formeln)*

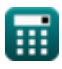

# **Liste von 12 Effizienzkennzahlen Formeln**

| Effizienzkennzahlen C                                                                                                    |                                                                                        |                                                                                        |
|----------------------------------------------------------------------------------------------------|----------------------------------------------------------------------------------------|----------------------------------------------------------------------------------------|
| 1) Änderung der kinetischen Energie des Strahtriebwerks                                                                                                    |                                                                                        |                                                                                        |
| 2                                                                                                    | \n $\Delta KE = \frac{\left((m_a + m_f) \cdot V_e^2\right) - (m_a \cdot V^2)}{2}$ \n   | \n $\text{Rechner \text{ öffnen C}$ \n                                                 |
| 87.03894KJ = \frac{\left((3.5\text{kg/s} + 0.0315\text{kg/s}) \cdot (248\text{m/s})^2\right) - \left(3.5\text{kg/s} \cdot (111\text{m/s})^2\right)}{2}\n   |                                                                                        |                                                                                        |
| 2)                                                                                                    | \n        Antriebseffizienz                                                            |                                                                                        |
| 3)                                                                                                    | \n $\text{Antriebskraft}$ \n                                                           | \n $0.620618 = \frac{54\text{kW}}{87.01\text{kW}}$ \n                                  |
| 4)                                                                                                    | \n $P = \frac{1}{2} \cdot \left( (m_a + m_f) \cdot V_e^2 - (m_a \cdot V^2) \right)$ \n | \n $P = \frac{1}{2} \cdot \left( (m_a + m_f) \cdot V_e^2 - (m_a \cdot V^2) \right)$ \n |
| 57.03894kW = $\frac{1}{2} \cdot \left( (3.5\text{kg/s} + 0.0315\text{kg/s}) \cdot (248\text{m/s})^2 - (3.5\text{kg/s} \cdot (111\text{m/s})^2) \right)$ \n |                                                                                        |                                                                                        |

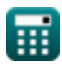

## **4) Effektives Geschwindigkeitsverhältnis**

$$
\begin{array}{ll}\n\hline\n\text{R} & \alpha = \frac{\text{V}}{\text{V}_{\text{e}}}\n\end{array}
$$
\nReonner *öffnen G*

\nEx 0.447581 =  $\frac{111 \text{m/s}}{248 \text{m/s}}$ 

\n5) Gesamteffizienz des Antriebssystems C

\nEx 10.03849 = 0.064 · 0.97 · 0.62

\n6) Gesamtwirkungsgrad bei spezifischen Kraftstoffverbrauch C

\n7) Gesamtwirkungsgrad bei spezifischen Kraftstoffverbrauch C

\n8.  $\text{n}_0 = \frac{\text{V}}{\text{TSFC} \cdot \text{Q}}$ 

\n8.  $0.612273 = \frac{111 \text{m/s}}{0.015 \text{kg/h/N} \cdot 43510 \text{kJ/kg}}\n\end{array}$ 

\n7) Getriebewirkungsgrad bei gegebener Leistung und Eingabe des Getriebes C

\n8.  $\text{n} \text{transmission} = \frac{\text{P}_{\text{out}}}{\text{P}_{\text{in}}}$ 

\n8.  $0.963636 = \frac{106 \text{kW}}{110 \text{kW}}$ 

\n9.  $\text{Isentropischer Wirkungsgrad der Expansionsmaschine C$ 

\n10.859504 =  $\frac{104 \text{KJ}}{121 \text{KJ}}$ 

\n10.859504 =  $\frac{104 \text{KJ}}{121 \text{KJ}}$ 

\n11.  $\text{S} = \frac{\text{Softuestainc, venture}}{\text{Softuestainc, venture}}$ 

*Efficiency Metrics Formulas...* 4/8

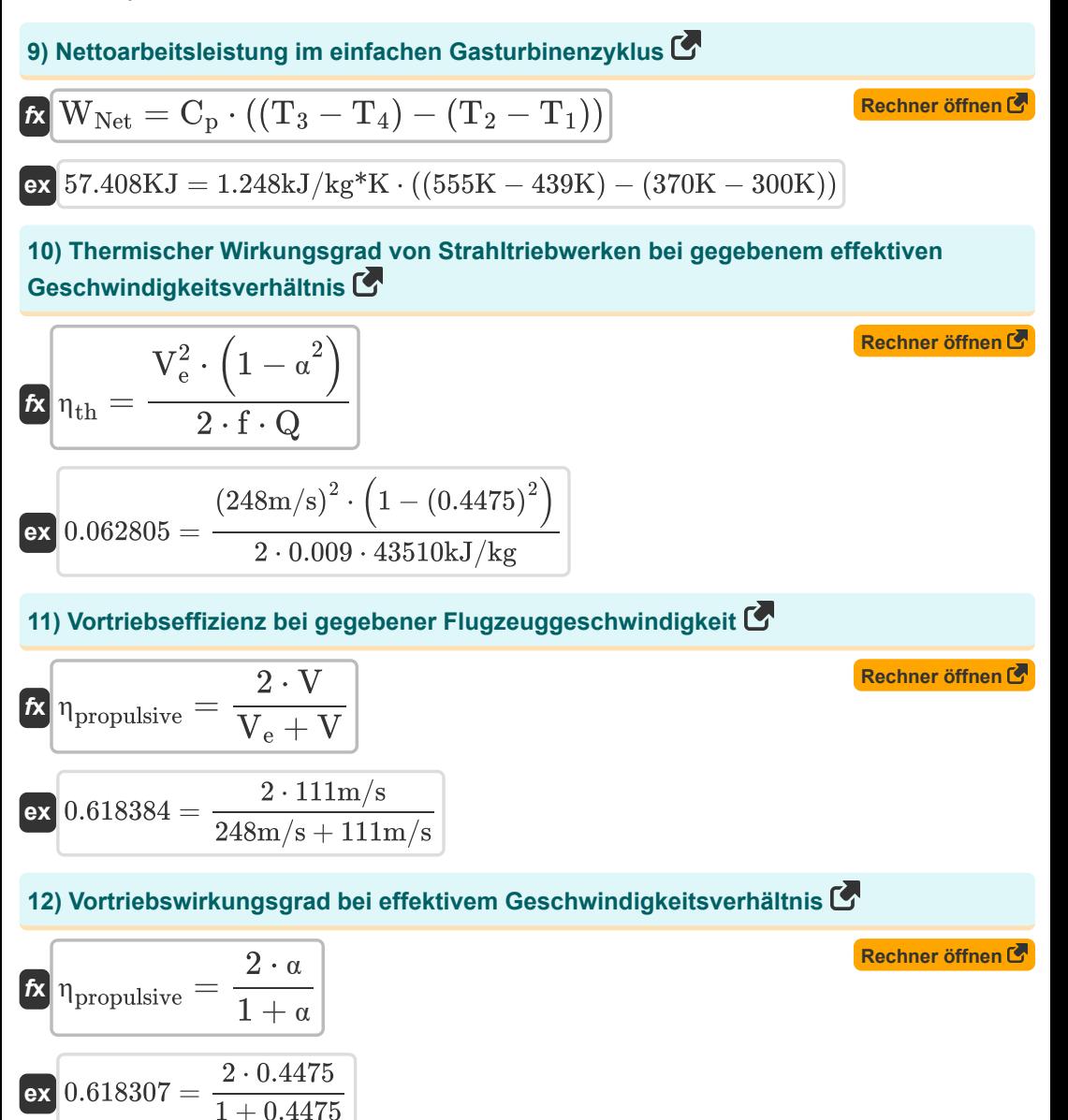

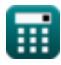

# **Verwendete Variablen**

- **C<sup>p</sup>** Spezifische Wärmekapazität bei konstantem Druck *(Kilojoule pro Kilogramm pro K)*
- **f** Kraftstoff-Luft-Verhältnis
- **m<sup>a</sup>** Massendurchsatz *(Kilogramm / Sekunde)*
- **m<sup>f</sup>** Kraftstoffdurchflussrate *(Kilogramm / Sekunde)*
- **P** Antriebskraft *(Kilowatt)*
- **Pin** Übertragungseingangsleistung *(Kilowatt)*
- **Pout** Übertragungsausgangsleistung *(Kilowatt)*
- **Q** Brennwert des Kraftstoffs *(Kilojoule pro Kilogramm)*
- **T<sup>1</sup>** Temperatur am Einlass des Kompressors *(Kelvin)*
- **T<sup>2</sup>** Temperatur am Ausgang des Kompressors *(Kelvin)*
- **T<sup>3</sup>** Temperatur am Einlass der Turbine *(Kelvin)*
- **T<sup>4</sup>** Temperatur am Ausgang der Turbine *(Kelvin)*
- **T<sup>P</sup>** Schubkraft *(Kilowatt)*
- **TSFC** Schubspezifischer Treibstoffverbrauch *(Kilogramm / Stunde / Newton)*
- **V** Fluggeschwindigkeit *(Meter pro Sekunde)*
- **V<sup>e</sup>** Ausgangsgeschwindigkeit *(Meter pro Sekunde)*
- **Wactual** Eigentliche Arbeit *(Kilojoule)*
- **WNet** Nettoarbeitsleistung *(Kilojoule)*
- **Ws,out** Isentropische Arbeitsleistung *(Kilojoule)*
- **α** Effektives Geschwindigkeitsverhältnis
- **ΔKE** Änderung der kinetischen Energie *(Kilojoule)*
- **η<sup>o</sup>** Gesamteffizienz
- **η<sub>O,prop</sub>** Gesamtwirkungsgrad des Antriebssystems
- **ηpropulsive** Antriebseffizienz
- **η<sup>T</sup>** Turbineneffizienz

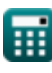

*Efficiency Metrics Formulas...* 6/8

- **ηth** Thermischen Wirkungsgrad
- **ηtransmission** Effizienz der Übertragung

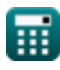

#### **Konstanten, Funktionen, verwendete Messungen**

- Messung: **Temperatur** in Kelvin (K) *Temperatur Einheitenumrechnung*
- Messung: **Geschwindigkeit** in Meter pro Sekunde (m/s) *Geschwindigkeit Einheitenumrechnung*
- Messung: **Energie** in Kilojoule (KJ) *Energie Einheitenumrechnung*
- Messung: **Leistung** in Kilowatt (kW) *Leistung Einheitenumrechnung*
- Messung: **Spezifische Wärmekapazität** in Kilojoule pro Kilogramm pro K (kJ/kg\*K) *Spezifische Wärmekapazität Einheitenumrechnung*
- Messung: **Massendurchsatz** in Kilogramm / Sekunde (kg/s) *Massendurchsatz Einheitenumrechnung*
- Messung: **Spezifische Energie** in Kilojoule pro Kilogramm (kJ/kg) *Spezifische Energie Einheitenumrechnung*
- Messung: **Schubspezifischer Kraftstoffverbrauch** in Kilogramm / Stunde / Newton (kg/h/N)

*Schubspezifischer Kraftstoffverbrauch Einheitenumrechnung*

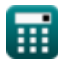

## **Überprüfen Sie andere Formellisten**

- **Effizienzkennzahlen Formeln C** Schuberzeugung Formeln C
	-

Fühlen Sie sich frei, dieses Dokument mit Ihren Freunden zu TEILEN!

#### **PDF Verfügbar in**

[English](https://www.calculatoratoz.com/PDF/Nodes/11982/Efficiency-metrics-Formulas_en.PDF) [Spanish](https://www.calculatoratoz.com/PDF/Nodes/11982/Efficiency-metrics-Formulas_es.PDF) [French](https://www.calculatoratoz.com/PDF/Nodes/11982/Efficiency-metrics-Formulas_fr.PDF) [German](https://www.calculatoratoz.com/PDF/Nodes/11982/Efficiency-metrics-Formulas_de.PDF) [Russian](https://www.calculatoratoz.com/PDF/Nodes/11982/Efficiency-metrics-Formulas_ru.PDF) [Italian](https://www.calculatoratoz.com/PDF/Nodes/11982/Efficiency-metrics-Formulas_it.PDF) [Portuguese](https://www.calculatoratoz.com/PDF/Nodes/11982/Efficiency-metrics-Formulas_pt.PDF) [Polish](https://www.calculatoratoz.com/PDF/Nodes/11982/Efficiency-metrics-Formulas_pl.PDF) [Dutch](https://www.calculatoratoz.com/PDF/Nodes/11982/Efficiency-metrics-Formulas_nl.PDF)

*6/1/2024 | 9:48:22 AM UTC [Bitte hinterlassen Sie hier Ihr Rückkoppelung...](https://docs.google.com/forms/d/e/1FAIpQLSf4b4wDgl-KBPJGChMJCxFlqrHvFdmw4Z8WHDP7MoWEdk8QOw/viewform?usp=pp_url&entry.1491156970=Effizienzkennzahlen%20Formeln)*

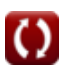